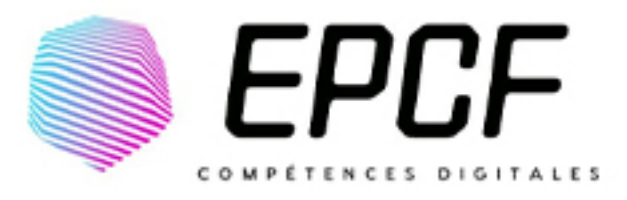

# Eric Prébin Consultant & Formateur

31, rue des prés 5920 Armentières Siret 328 298 0047 | APE 8559B | OF N° 32590999659 N° TVA INTRACOM FR 75388285298

0749285142 eprebin@icloud.com

# CONSTRUIRE UN PLAN D'ACTION WEBMARKETING

Cette formation vous permet de construire et de mettre en œuvre votre stratégie de production de diffusion et de contenu digital.

**Durée:** Adaptée au niveau des stagiaires après audit de compétences

# **Profils des stagiaires**

- Responsable de communication
- Chef de projet
- Tout public

# **Prérequis**

- Savoir utiliser un ordinateur
- Savoir utiliser un navigateur web comme Chrome, Safari, Firefox ....

# **Objectifs pédagogiques**

Communiquer plus efficacement grâce à l'élaboration d'une véritable stratégie de marketing digital.

# **Contenude laformation**

# **CONSTRUIRE ET METTRE EN OEUVRE SA STRATÉGIE DE PRODUCTION ET DE DIFFUSION DE CONTENU**

Panorama des principaux médias et moyens de communication Pourquoi rentrer dans l'ère du marketing de contenu ? Qu'est-ce que le story telling ?

Quelles sont les étapes pour construire son plan d'actions digital ? - Quels supports/moyens choisir pour communiquer ?

Comment organiser la production de contenu ? Exemples de stratégies et campagnes webmarketing

#### **ANALYSER ET MESURER SES ACTIONS DE COMMUNICATION**

Choisir ses KPI Construire son tableau de bord pour suivre et évaluer ses actions

#### **OPTIMISER SES SUPPORTS ET MOYENS WEBMARKETING**

Création graphique : créer tous types de visuels et supports de communication (carte de visite flyers, logo...) simplement et rapidement avec Pixlr et Canva. Site web & Blog : les principaux CMS, découvrir Wordpress, créer un site facilement sur Wix

**NB : Ce chapitre peut inclure différents modules, selon les besoins de l'entreprise :**

Initiation au référencement naturel Publicité : promotion sur les réseaux sociaux avec le Facebook Ads Manager Newsletter : la créer et l'envoyer avec Sendinblue

# **Organisation de la formation**

#### **Equipe pédagogique**

Un formateur Certifié et Expérimenté (+ de 10 ans de pratique comme formateur) avec à son actif la création de plus d'une cinquantaine de site internet créé avec WordPress, animera ce stage.

#### **Moyens pédagogiques et techniques**

- Accueil des stagiaires
- Documents supports de formation projetés.
- Exposés théoriques
- Etude de cas concrets
- Quiz
- Mise à disposition en ligne de documents supports à la suite de la formation.

# **Dispositif de suivi de l'exécution de l'évaluation des résultats de la formation**

- Feuilles de présence.
- Questions orales ou écrites (QCM)